# <span id="page-0-0"></span>Interactions!

GxG, GxE, MxE, PoOxE, GxMe, PoOxMe

GxG = Gene x Gene interaction  $GxF = Gene x$  Environment interaction MxE = Maternal genes x Environment interaction PoOxE = Parent-of-origin x Environment interaction GxMe = Gene x Methylation interaction PoOxMe = Parent-of-origin x Methylation interaction

### **INTERACTIONS**

- Also known as "Effect modifications"... but is that the same?
- In genetics, often referred to as epistasis
- Consider the effect of  $X_1$  on Y
- Does the effect change over levels of another variable  $X_2$ ?

**NOTE:**  $X_1$  and  $X_2$  can be, for instance:

- $\bullet$  X<sub>1</sub>: SNP and X<sub>2</sub>: SNP
- $\bullet$  X<sub>1</sub>: SNP and X<sub>2</sub>: environmental exposure
- $\bullet$  X<sub>1</sub>: environmental exposure and X<sub>2</sub>: environmental exposure

# **INTERACTIONS, RISK DIFFERENCE (RD)**

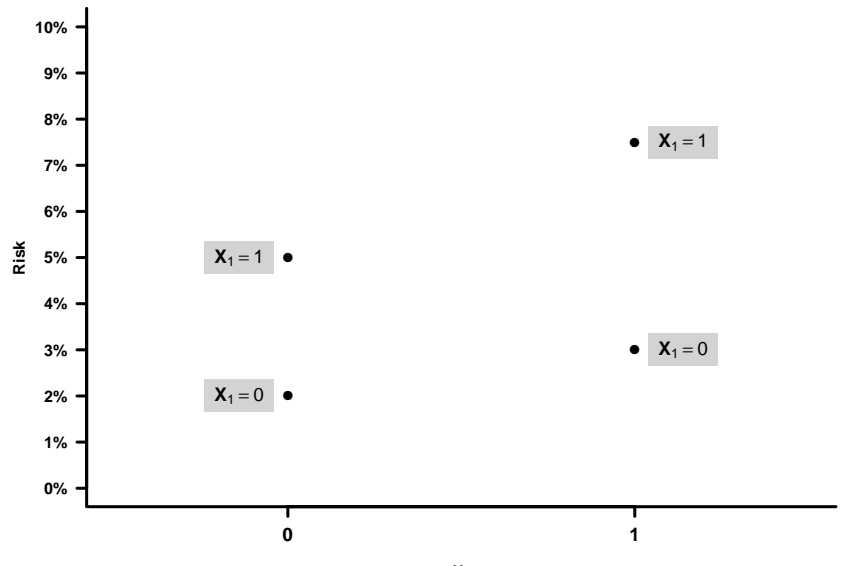

# **INTERACTIONS, RISK DIFFERENCE (RD)**

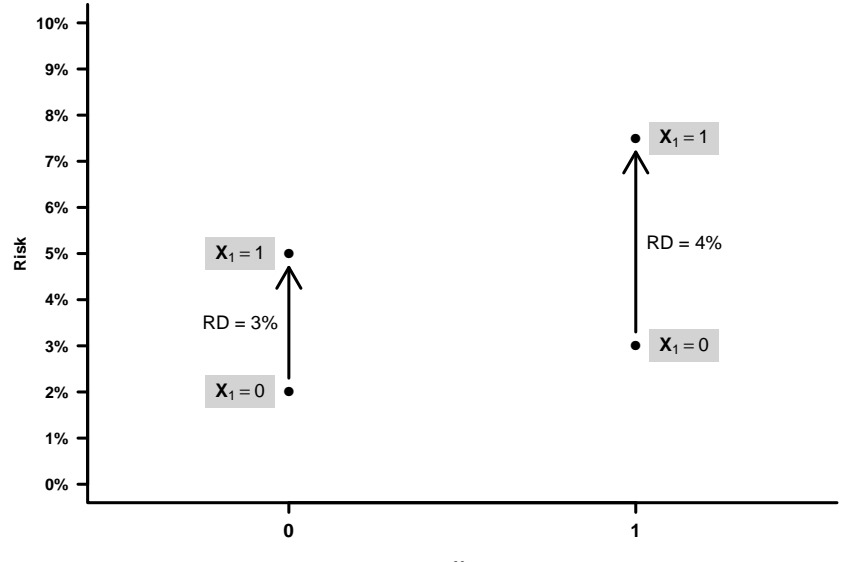

# **INTERACTIONS, RISK DIFFERENCE (RD)**

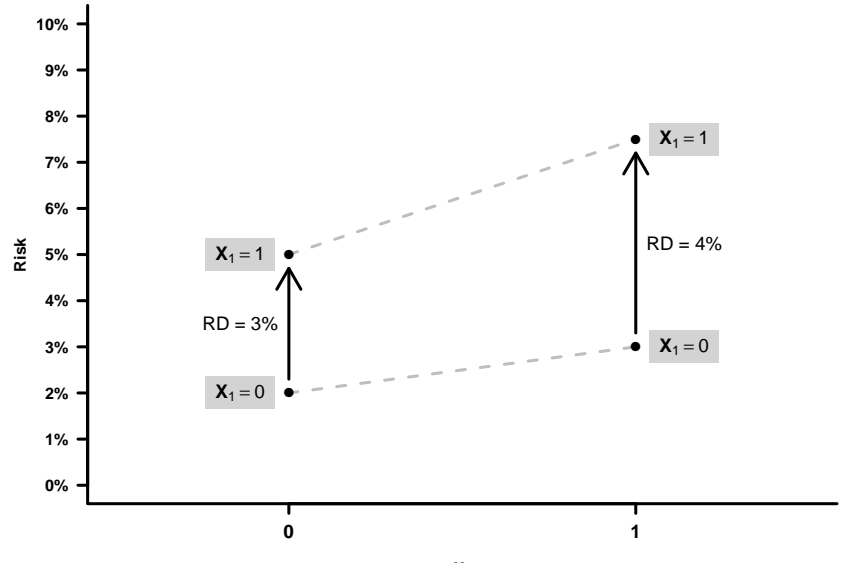

# **INTERACTIONS, RELATIVE RISK (RR), SCALE DEPENDENCE**

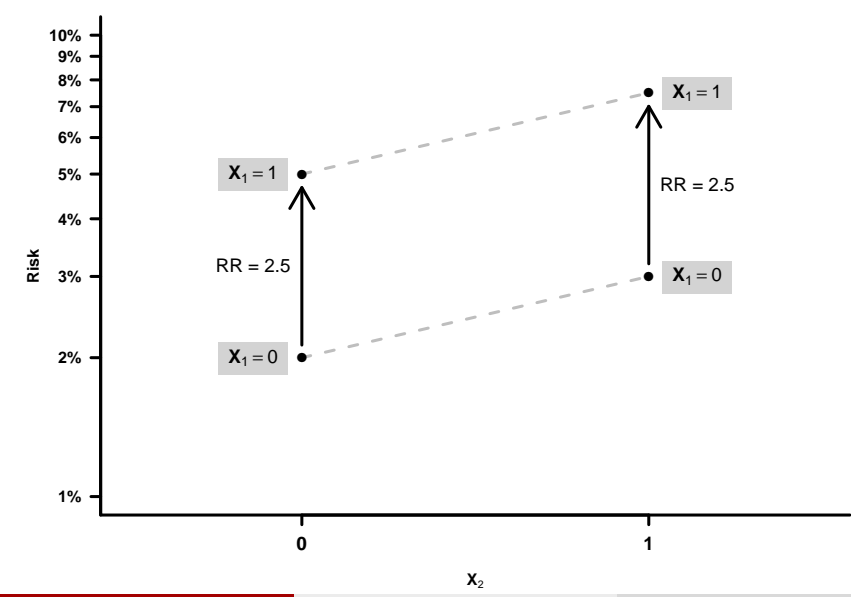

# **INTERACTIONS, QUALITATIVE**

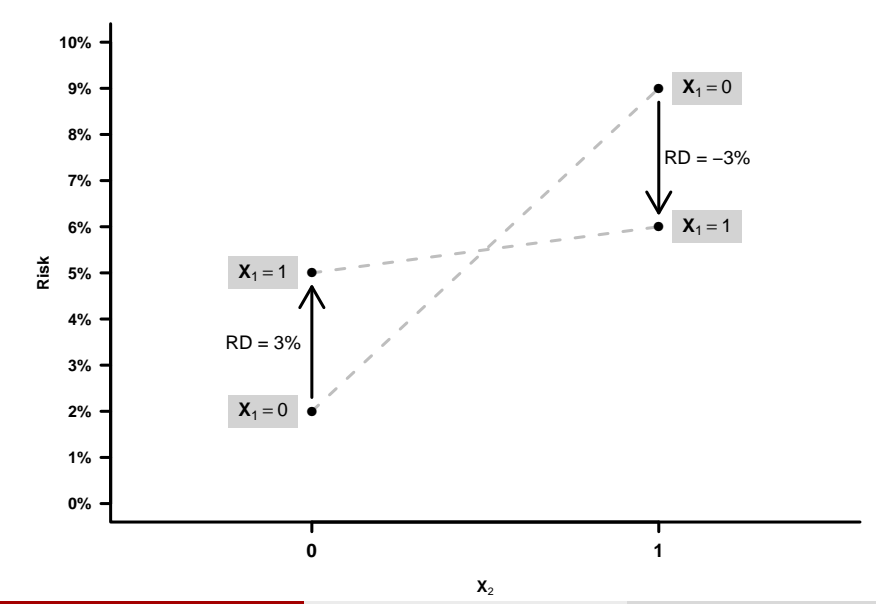

# **INTERACTIONS VERSUS CONFOUNDING**

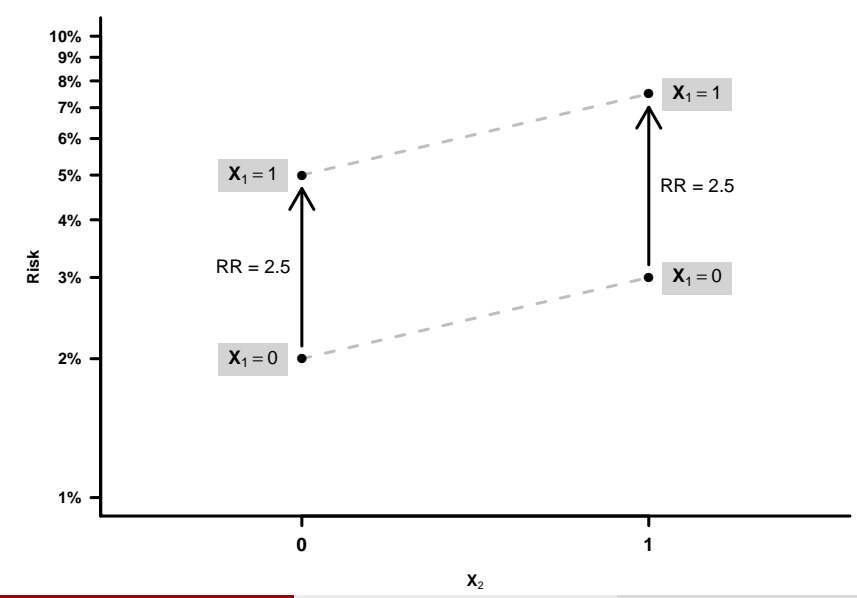

### **INTERACTIONS VERSUS CONFOUNDING**

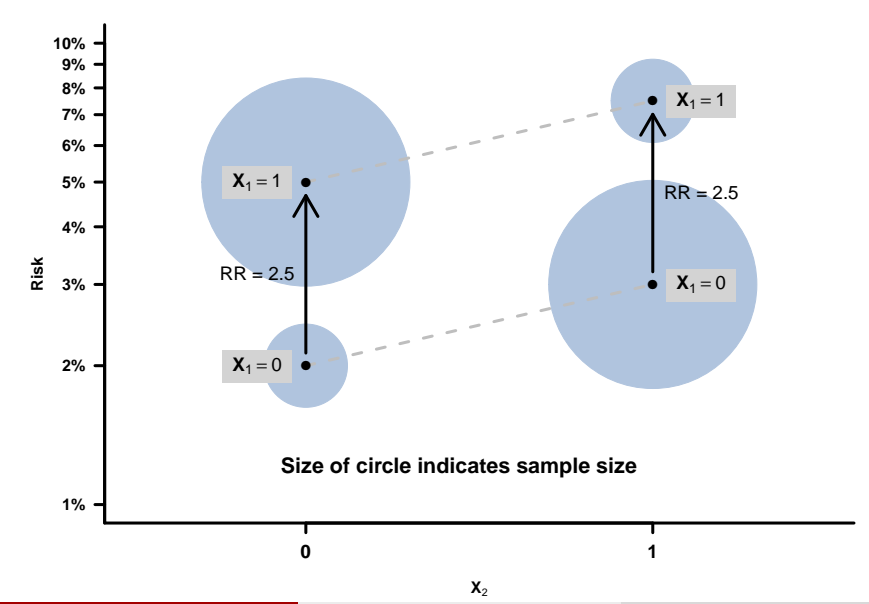

# **INTERACTIONS, BINOMIAL REGRESSION**

**o** Logistic model (logit link):

$$
logit(p) = \beta_0 + \beta_1 x_1 + \beta_2 x_2 + \underbrace{\beta_3 x_1 \cdot x_2}_{interaction}
$$

• Relative risk model (log link):

$$
log(p) = \beta_0 + \beta_1 x_1 + \beta_2 x_2 + \underbrace{\beta_3 x_1 \cdot x_2}_{interaction}
$$

• Additive model (identity link):

$$
p = \beta_0 + \beta_1 x_1 + \beta_2 x_2 + \underbrace{\beta_3 x_1 \cdot x_2}_{\text{interaction}}
$$

# **INTERACTION: HETEROGENEITY MODEL (INDEPENDENT ACTION)**

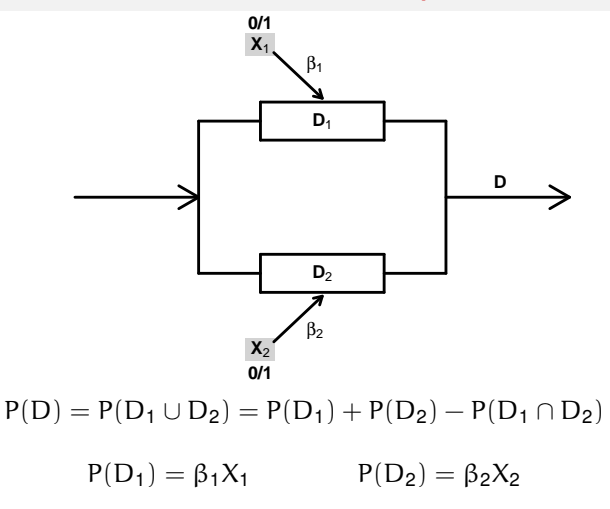

$$
P(D) = \beta_1 X_1 + \beta_2 X_2 - \underbrace{\beta_1 \beta_2 X_1 \cdot X_2}_{\beta_3 = -\beta_1 \beta_2}
$$

Interaction on an additive scale but components act independently!

# **INTERACTION: HETEROGENEITY MODEL (INDEPENDENT ACTION)**

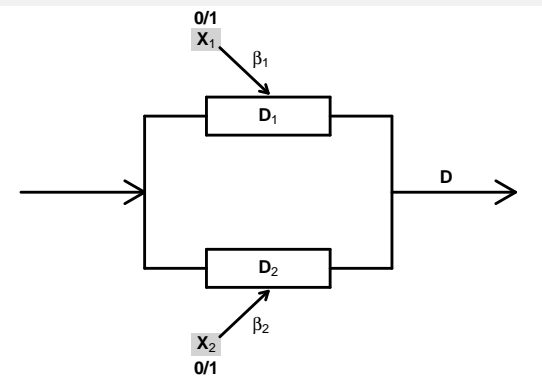

 $P(D) = P(D_1 \cup D_2) = P(D_1) + P(D_2) - P(D_1 \cap D_2)$ 

Additiv for  $log(1-p)$ 

$$
1-P(D)=(1-\beta_1X_1)(1-\beta_2X_2)
$$

# **INTERACTION: HETEROGENEITY MODEL (INDEPENDENT ACTION)**

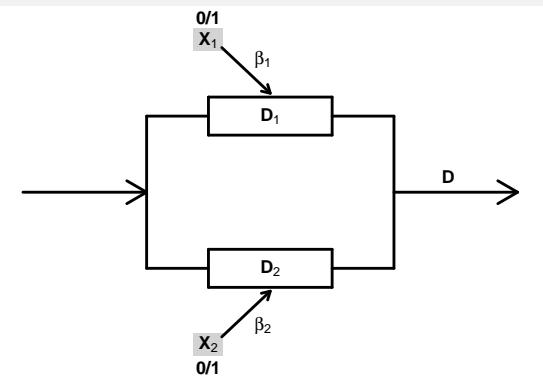

 $P(D) = P(D_1 \cup D_2) = P(D_1) + P(D_2) - P(D_1 \cap D_2)$ 

Multiple loci:

$$
P(D)=P(D_1\cup\cdots\cup D_K)=1-\prod_i(1-P(D_i))=1-\prod_i(1-\beta_iX_i)
$$

# **GENETIC INTERACTION MODELS: ALLELE INTERACTIONS**

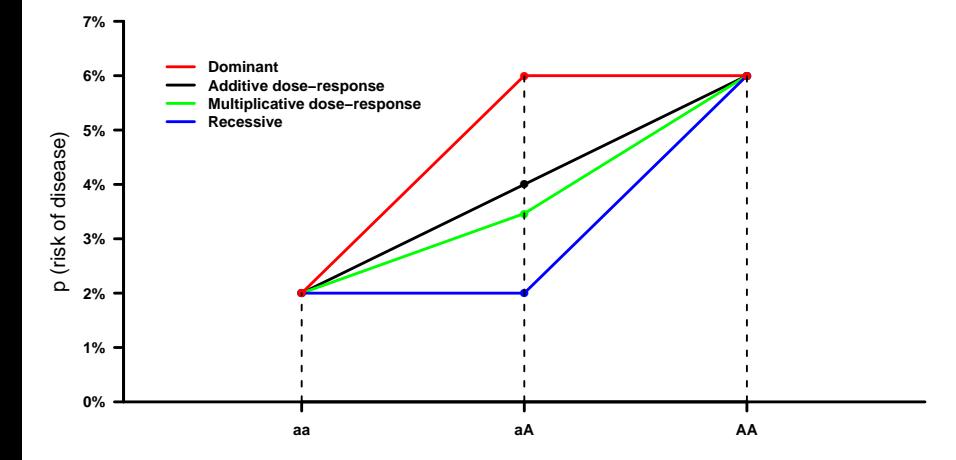

# **GENETIC INTERACTION MODELS: ONE NECESSARY LOCUS**

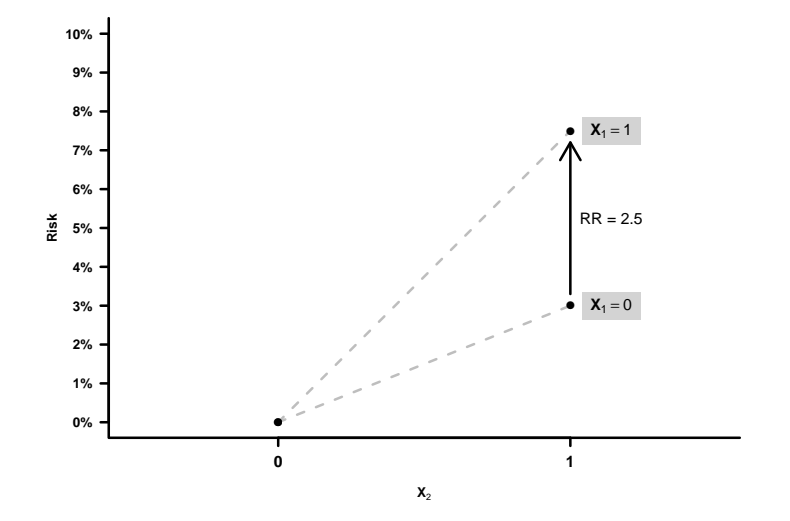

# **GENETIC INTERACTION MODELS: X-INACTIVATION**

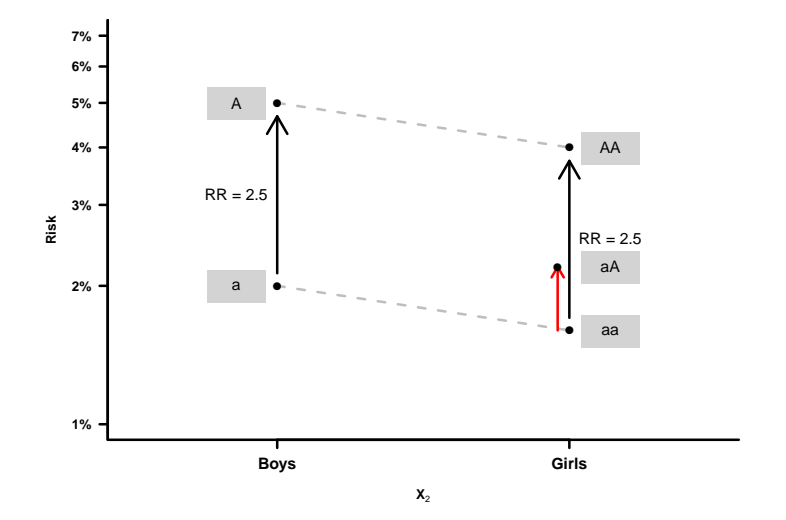

# **MULTIPLICATIVE VERSUS ADDITIVE**

### **Assume:**

- Baseline risk 4%
- RD = 1% risk difference for both  $X_1$  and  $X_2$
- RR = 1.25 relative risk for both  $X_1$  and  $X_2$

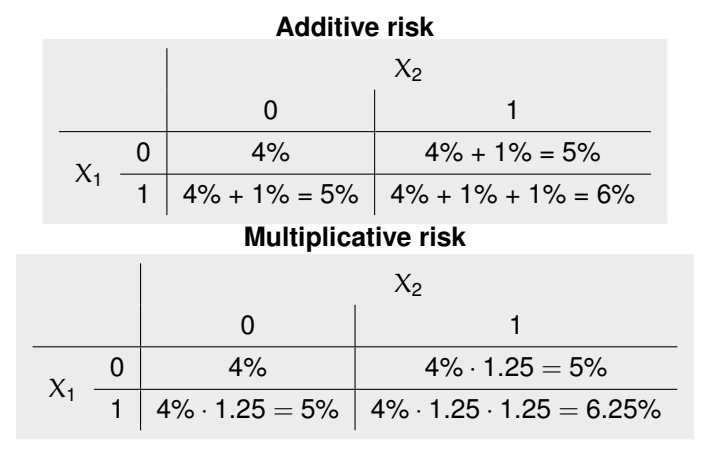

# **MULTIPLICATIVE VERSUS ADDITIVE**

### **Assume:**

- **•** Baseline risk 4%
- RR = 1.25 relative risk for both  $X_1$  and  $X_2$
- RD = 1% risk difference for both  $X_1$  and  $X_2$

When  $X_1 = 1$  and  $X_2 = 1$ :

### ADDITIVE RISK

$$
4\% + 1\% + 1\% = 4\% \cdot (1 + 0.25 + 0.25) = 6\%
$$

#### MULTIPLICATIVE RISK

$$
4\% \cdot (1+0.25) \cdot (1+0.25) = 4\% \cdot (1+0.25+0.25+0.0625) = 6.25\%
$$

### Difference is small when effect is "small" compared to baseline risk

## **INTERACTIONS: WHO SAID IT WAS EASY?**

**Original Paper**

Humar **Heredit** 

Hum Hered 2000;50:334–349

Received: April 7, 1999 Revision received: July 23, 1999 Accepted: August 5, 1999

# **A Complete Enumeration and Classification of Two-Locus Disease Models**

Wentian Lia Jens Reichb

<sup>a</sup>Laboratory of Statistical Genetics, Rockefeller University, New York, N.Y., USA and bDepartment of Biomathematics, Max-Delbrück-Centrum, Berlin-Buch, Germany

#### **Abstract**

There are 512 two-locus, two-allele, two-phenotype, fully penetrant disease models. Using the permutation between two alleles, between two loci, and between being affected and unaffected, one model can be considered to be equivalent to another model under the corresponding permutation. These permutations greatly reduce the number of two-locus models in the analysis of complex diseases. This paper determines the number of nonredundant two-locus models (which can be 102, 100, 96, 51, 50, or 58, depending on which permutations are used, and depending on whether zero-locus and singlelocus models are excluded). Whenever possible, these nonredundant two-locus models are classified by their

### **INTERACTIONS: WHO SAID IT WAS EASY? UNS. WHO SAID IT WAS LAST:**

property. Besides the familiar features of multiplicative models (logical AND), heterogeneity models (logical OR), and threshold models, new classifications are added or expanded: modifying-effect models, logical XOR models, interference and negative interference models (neither dominant nor recessive), conditionally dominant/recessive models, missing lethal genotype models, and highly symmetric models. The following aspects of two-locus models are studied: the marginal penetrance

nonredundant two-locus models are classified by their

# **INTERACTIONS: WHO SAID IT WAS EASY?**

### **Example 1:**

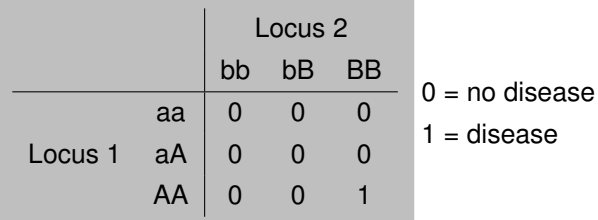

**Example 2:**

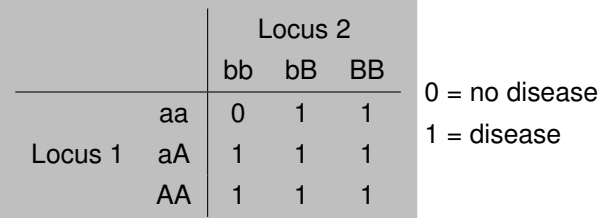

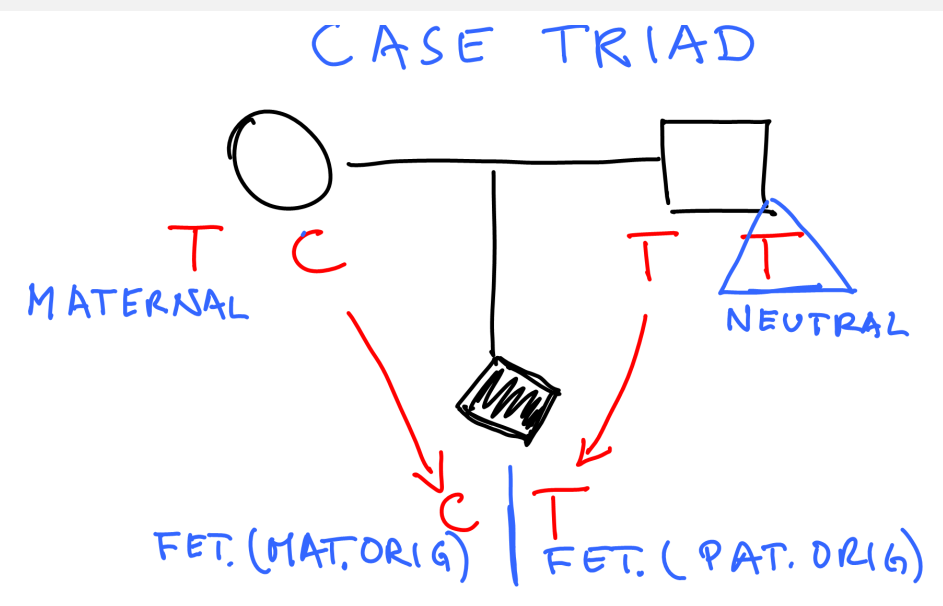

### **Parent-of-origin effect:**

Interaction between allele effect and parent-of-origin

### **GxE:**

Further interaction with environment

#### **Non-smokers Smokers** CASE TRIAD CASE TRIAD **MATERNAL MATERNAL** NEUTRAL NEUTRAL FET. (MAT. ORIG)  $FET(CPAT. DRIG)$  $FET$  (MAT. ORIG)  $FET(CPAT. DRIG)$

#### **PARENT-OF-ORIGIN EFFECTS, CLEFT LIP/PALATE** POOxE effects S2 0.445 0.517 0.861 (0.387, 1.873) S1/S2 2.444 (1.266) 2.364 (1.266) 2.364 (1.254) 1.034 (1.254) 1.034 (1.254) 1.034 (1.254) 1.034 (1.254) 1.034

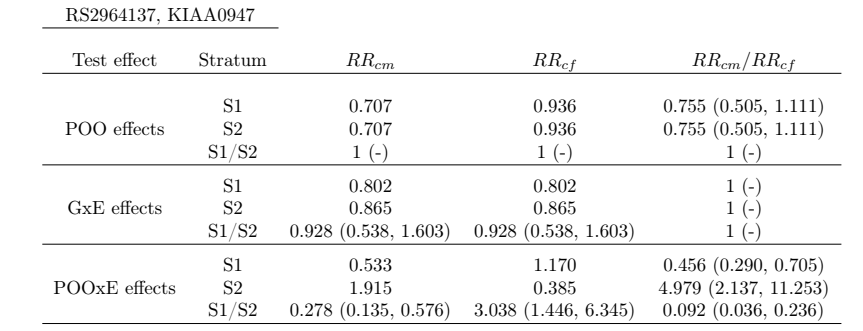

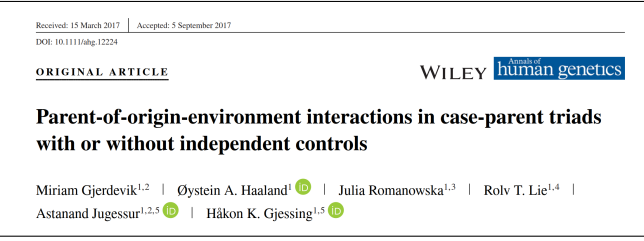

# **GENE-ENVIRONMENT INTERACTIONS**

### **Exposure variable:**

- **•** Environmental exposure variable
- **•** For instance, maternal smoking during pregnancy
- A moderate number of levels, for instance:
	- $1 =$  non smokers,  $2 =$  light smokers,  $3 =$  heavy smokers

### **Objective:**

- Will the effect of fetal genes change depending on exposure?
- For instance, genes that modify alcohol metabolism may influence the harmful effect of alcohol consumption

### **Data:**

We need to include environment/exposure variable in the dataset

# **ENVIRONMENT (EXPOSURE) VARIABLE**

- **Generate a random environment variable with three levels!** (Only as an illustration)
- Make sure everybody gets the same:

```
set.seed(24)
```
• Draw at random from levels 1, 2, 3:

```
env \le sample(1:3, size = 1659, replace = T)
head(env)
```
[1] 1 1 3 2 2 3

# **ENVIRONMENT (EXPOSURE) VARIABLE**

### **Create and dump data frame with variable**

```
env \leq data.frame(env = env)
write.table(env, "data/env.dat", row.names = F)
```
- **NOTE:** This if of course ad-hoc, for the illustration. The variable should come from original data and be matched to individual id's
- Typically, the environment variable could be the same for all mother, father, and child. Or it could be NA for child and father, etc.

# **ENVIRONMENT (EXPOSURE) VARIABLE**

### **Read data, including environment variable**

```
tmp <- genDataRead(file.in = "data/pres.ped",
 file.out = "pres", dir.out = "data",
 format = "ped", cov.file.in = "data/env.dat")
```
### **QUICK PEEK AT THE INTERNAL DATA STRUCTURE**

### **Before pre-processing**

head(tmp\$cov.data)

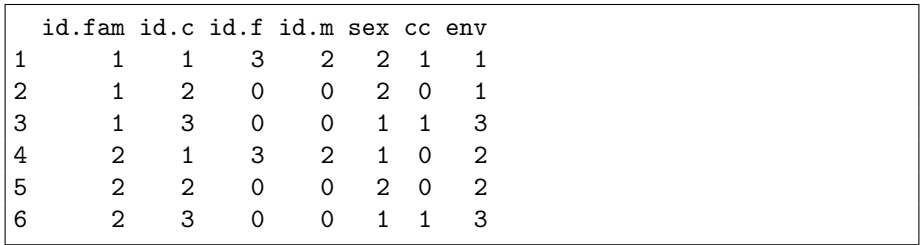

- Data frame with character vectors
- Everything read "as is"

### **PRE-PROCESS DATA**

**Pre-process data, using 3 cores**

pres.data <- genDataPreprocess(tmp, map.file = "data/pres.map",  $dir.out = "data", ncpu = 3)$ 

### **QUICK PEEK AT THE INTERNAL DATA STRUCTURE**

head(pres.data\$cov.data)

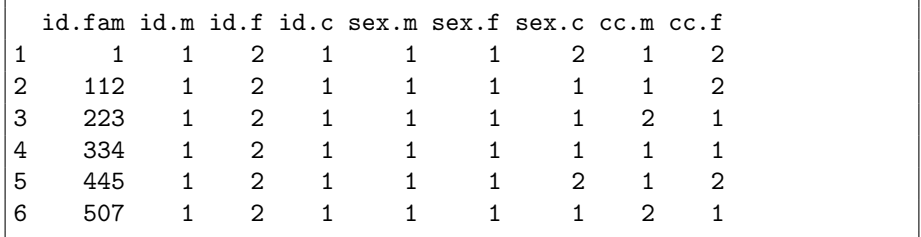

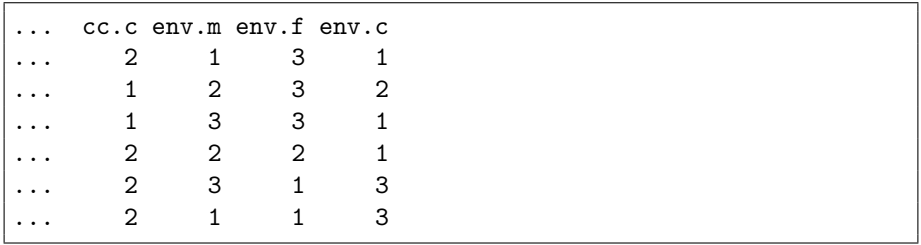

### **QUICK PEEK AT THE INTERNAL DATA STRUCTURE**

### **Useful to know (but not really necessary):**

- During pre-processing, all data are transformed to Haplin format
- m-f-c format for all covariates and all genetic data
- cov.data first contains all covariate data, read "raw"
- During pre-processing, all cov.data is recoded and replaced by its numerical codes.
- Codes and frequency counts are stored in pres.data\$aux\$variables

> names(pres.data\$aux\$variables) [1] "id.fam" "id.m" "id.f" "id.c" "sex.m" "sex.f" "sex.c" "cc.m" "cc.f" "cc.c" "env.m" "env.f" "env.c"

```
> pres.data$aux$variables[["env.c"]]
     2 3
192 190 177
```
# **RUN** haplin **ON STRATIFIED DATA**

- haplinStrat runs haplin on each stratum of environmental variable.
- You need to choose what stratification variable to use.
- If you specify strata =  $"env"$  you will get  $env.c.$  i.e. the exposure of the child.
- $\bullet$  Or you can specify manually by number. strata = 11 uses env.m, i.e. the exposure of the mother.

**Make sure** your environment variable is specified correctly in the original file.

```
result \leq haplinStrat(data = pres.data, markers = 1,
response = "mult", reference = "ref.cat",
use.missing = T, strata = 11)
```

```
## Running haplinStrat ##
Reading data from file...
Frequency distribution of selected stratification variable:
  1 2 3
206 172 181
Running Haplin for full data file...Done
Running Haplin on stratum "1"...Done
Running Haplin on stratum "2"...Done
Running Haplin on stratum "3"...Done
```
# **RUN** haplin **ON STRATIFIED DATA**

- ٠ The first element of result is for all data
- **•** The remaining elements are for each stratum

```
names(result)
[1] "all" "1" "2" "3"
```
• Plot all strata and dump to pdf

```
pdf(file = "strataplot.pdf")
lapply(result, plot)
dev.off()
```
• Join to single haptable

```
result1 <- haptable(result)
 ----- OR:
result1 <- lapply(result, haptable)
result1 <- toDataFrame(result1, reduce = T)
```
# **TABLE OF RESULTS**

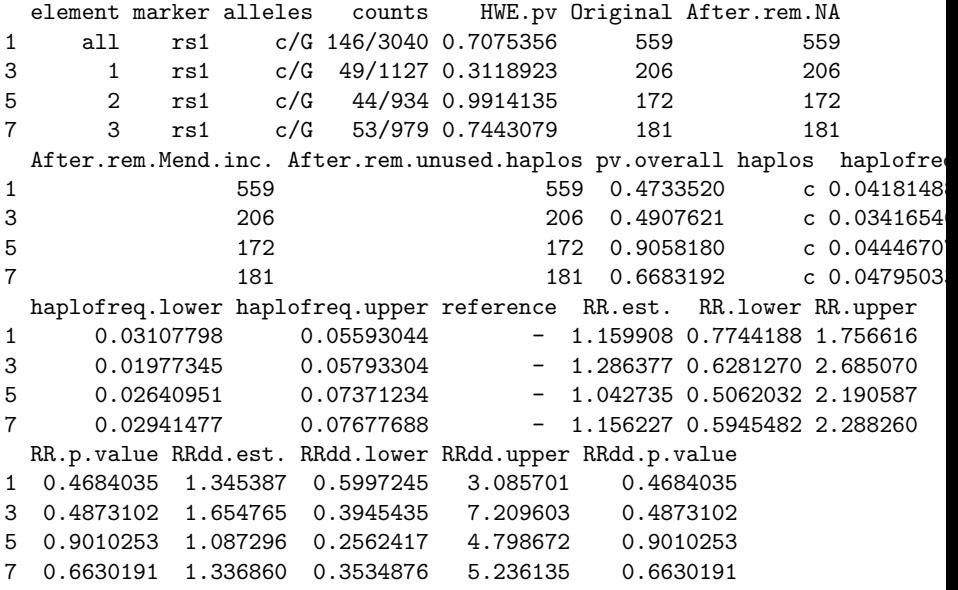

# **TEST FOR GENE-ENVIRONMENT INTERACTION**

- We can test if there is change from stratum to stratum
- Parameters tested for here, including trend tests:
	- **1** Haplotype frequencies
	- **2** Relative risk estimates
- **•** Testing:

gxe(result)

**P-values from test:** 

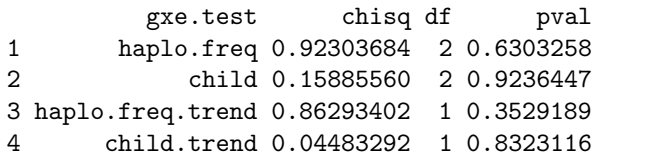

- No significant change in haplotype frequencies
- No significant change in child effects

# **GJERDEVIK ET AL. POOXE 2017**

Received: 15 March 2017

Accepted: 5 September 2017

DOI: 10.1111/ahg.12224

ORIGINAL ARTICLE

WILEY human genetics

# Parent-of-origin-environment interactions in case-parent triads with or without independent controls

Miriam Gjerdevik<sup>1,2</sup> | Øystein A. Haaland<sup>1</sup> | Julia Romanowska<sup>1,3</sup> | Rolv T. Lie<sup>1,4</sup> | Astanand Jugessur<sup>1,2,5</sup> D | Håkon K. Gjessing<sup>1,5</sup> D

<sup>1</sup>Department of Global Public Health and **Abstract** Primary Care, University of Bergen, Bergen, With case-parent triad data, one can frequently deduce parent of origin of the child's Norway alleles. This allows a parent-of-origin (PoO) effect to be estimated as the ratio of <sup>2</sup>Department of Genetic Research and Bioin-

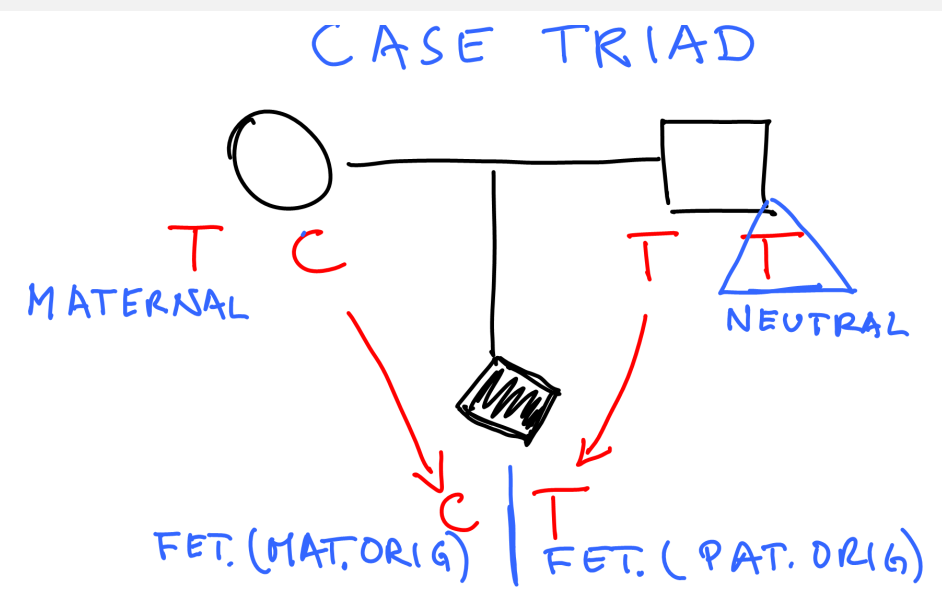

### **Parent-of-origin effect:**

Interaction between allele effect and parent-of-origin

# **GxE:**

Further interaction with environment

#### **Non-smokers Smokers** CASE TRIAD CASE TRIAD **MATERNAL MATERNAL** NEUTRAL NEUTRAL FET. (MAT. ORIG)  $FET(CPAT. DRIG)$  $FET$  (MAT. ORIG)  $FET(CPAT. DRIG)$

<span id="page-41-0"></span>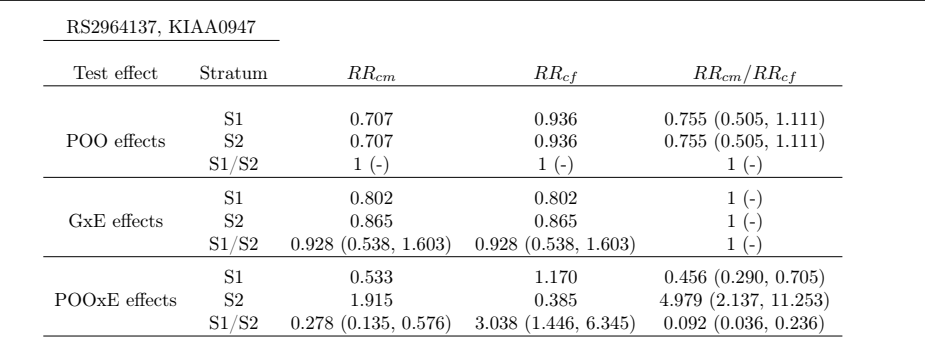